## Confluence cheat sheet

## **General**

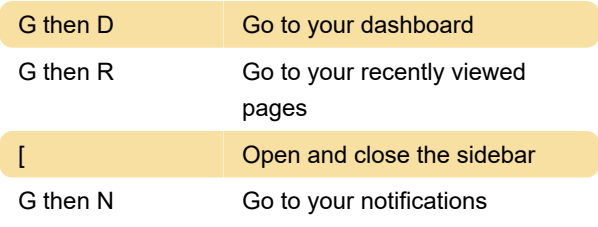

## Editor

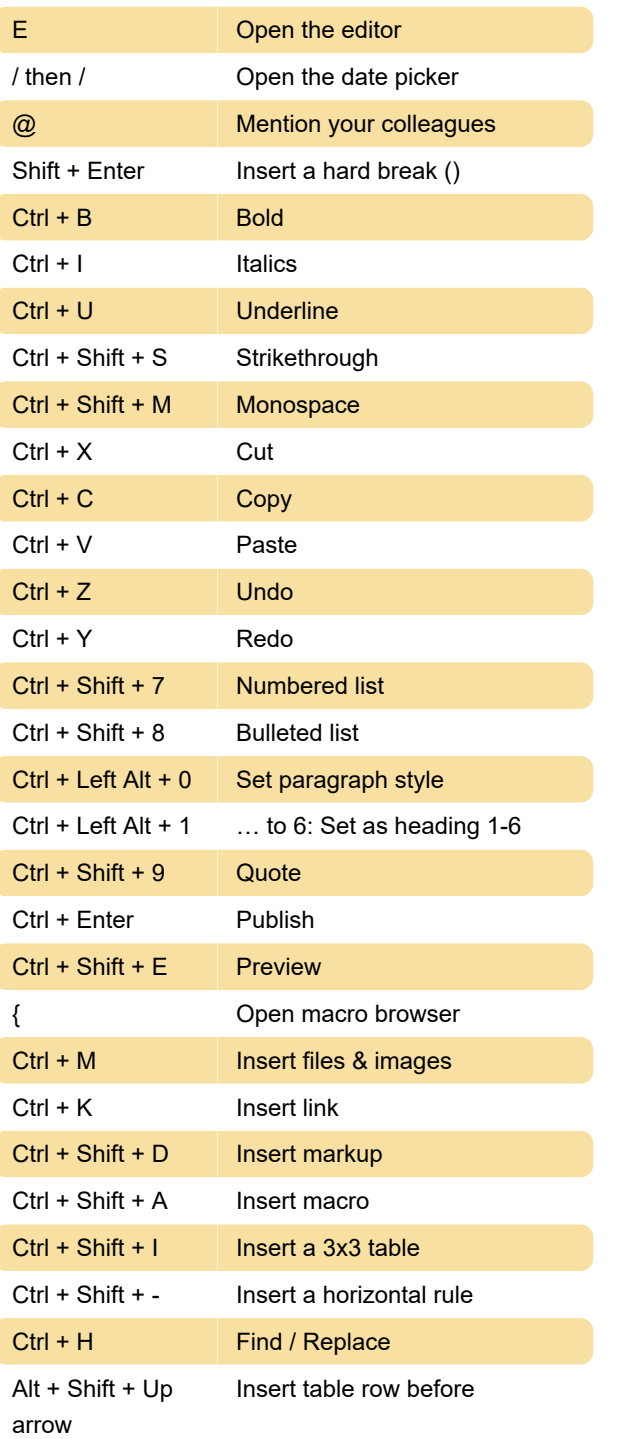

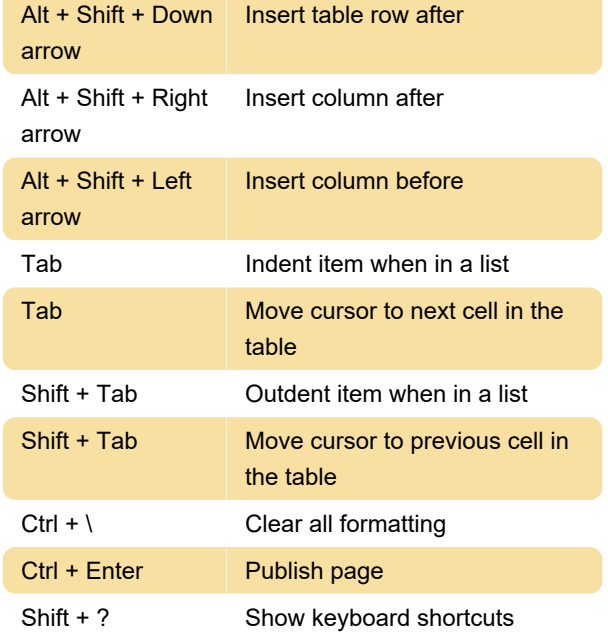

## Autocomplete

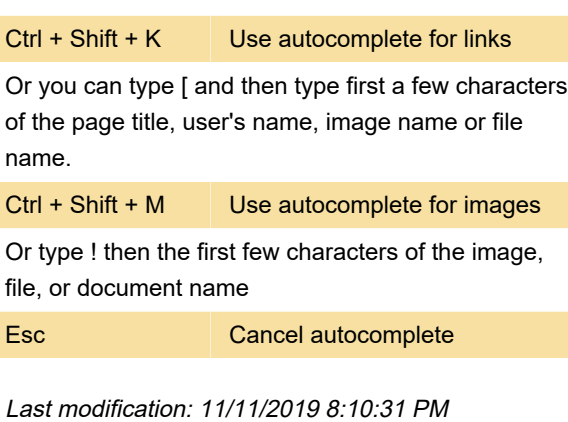

More information: [defkey.com/confluence-shortcuts](https://defkey.com/confluence-shortcuts)

[Customize this PDF...](https://defkey.com/confluence-shortcuts?pdfOptions=true)